## LepideMigrator for Exchange

## **W** Lepide

LepideMigrator for Exchange has been designed to deliver the fastest, most cost effective and simplest means of migrating to and from Microsoft Exchange. It supports Office 365 migration, Intra-forest and Cross-forest migrations of mailboxes and Public Folders in Exchange Server. It provides a host of features to help simplify the entire process and ensure that you have a pain free migration.

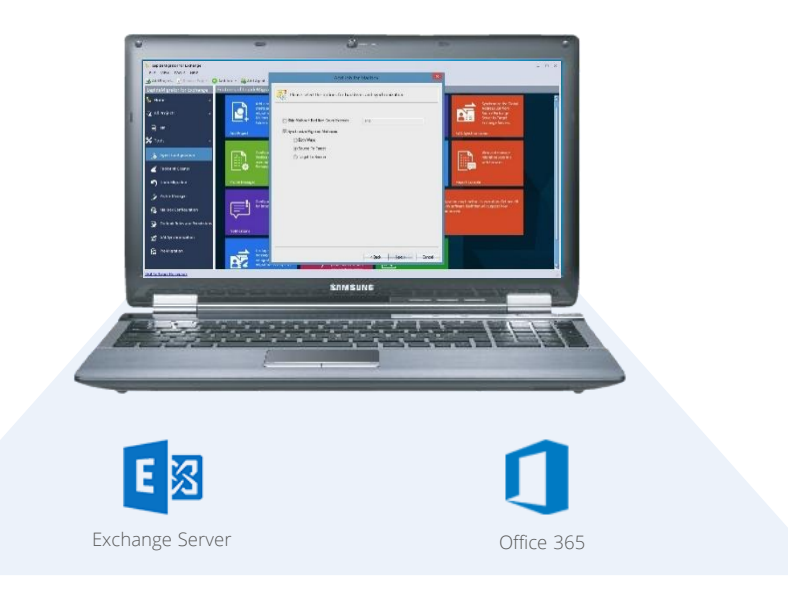

### Key Features

- $\Box$  Provides pre-migration analysis to gather information about the items you wish to migrate
- $\Box$  Presents you with a detailed summary of relevant migration scenarios
- Utilises the processing power of any networked computer to speed up the migration by sharing the load
- $\Box$  Allows you to split the migration out into stages, create a schedule to automatically run whenever suits you best and specify blackout times to avoid any potential user or resource disruption
- $\Box$  Offers real time alerts either via the console or delivered to any specified email account
- $\Box$  Allows users with the right administrative permissions to see specified details about the migration through a web based console
- $\square$  Supports co-existence on changes to new and existing items such as calendar entries, invitations, schedules, contacts etc.
- □ Migrates everything, including outlook rules/folder permissions, outlook profiles, the mailbox and Public Folder permissions and the Global Address List with no impact to the end user
- Allows you to migrate from any version of Exchange to any other version of Exchange
- Enables you to roll back tasks within the migration project at the click of a button
- Allows you to migrate public folders without having to 'double hop'
- $\square$  Supports the migration of all languages and characters from source to destination

#### Contact Details

#### Product Experts

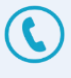

USA/Canada: +1-800-814-0578 UK/Europe: +44 (0)-845-594-3766 Rest of the World: +91 (0)-991-004-9028

#### Technical Gurus

USA/Canada: +1-800-814-0578 UK/Europe: +44 (0)-800-088-5478 Rest of the World: +91 (0)-991-085-4291

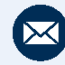

[sales@lepide.com](mailto:sales@Lepide.com)

[support@lepide.com](mailto:support@lepide.com)

# Lepide Migrator for Exchange

# **W** Lepide

## Basic System Requirements

- Pentium 4 Class or higher Processor
- Recommended RAM: 8 GB
- 1 GB free space for software installation

### Supported Windows and **Servers**

Supported Windows Operating Systems (32-bit and 64-bit editions):

Windows 10 / Windows 8.1 / Windows 8 / Windows 7 / Windows Server 2003 / Windows Vista / Windows Server 2008 / Windows server 2008 R2 / Windows Server 2012 / Windows Server 2012 R2

Supported virtual environments:

- Hyper-V Server 2008 / Hyper-V Server 2008 R2 / Hyper-V Server 2012 / Hyper-V Server 2012 R2 / VMware ESX Server / VMware ESXi Server / Microsoft Virtual PC

Supported Exchange Servers:

Exchange 2000 Server / Exchange Server 2003 / Exchange Server 2007 /Exchange Server 2010 /Exchange Server 2013 /Exchange Server 2016

## **Prerequisites**

Any of the following Microsoft Outlook versions (both 32-bit & 64-bit)

- Outlook 2000 / Outlook 2003 / Outlook 2007 / Outlook 2010 / Outlook 2013 For Report Console
- .NET Framework 4.0
- Internet Explorer 8.0 or higher
- IIS 5.1 or higher

For Profile Manager

It is mandatory to have GPMC (Group Policy Management Console) installed on the system where software is installed.

Anonymous Authentication in Security is required while connecting any Outlook profile to Office 365 and Exchange 2013.

Other required prerequisites to enable the full functionalities are listed here in below.

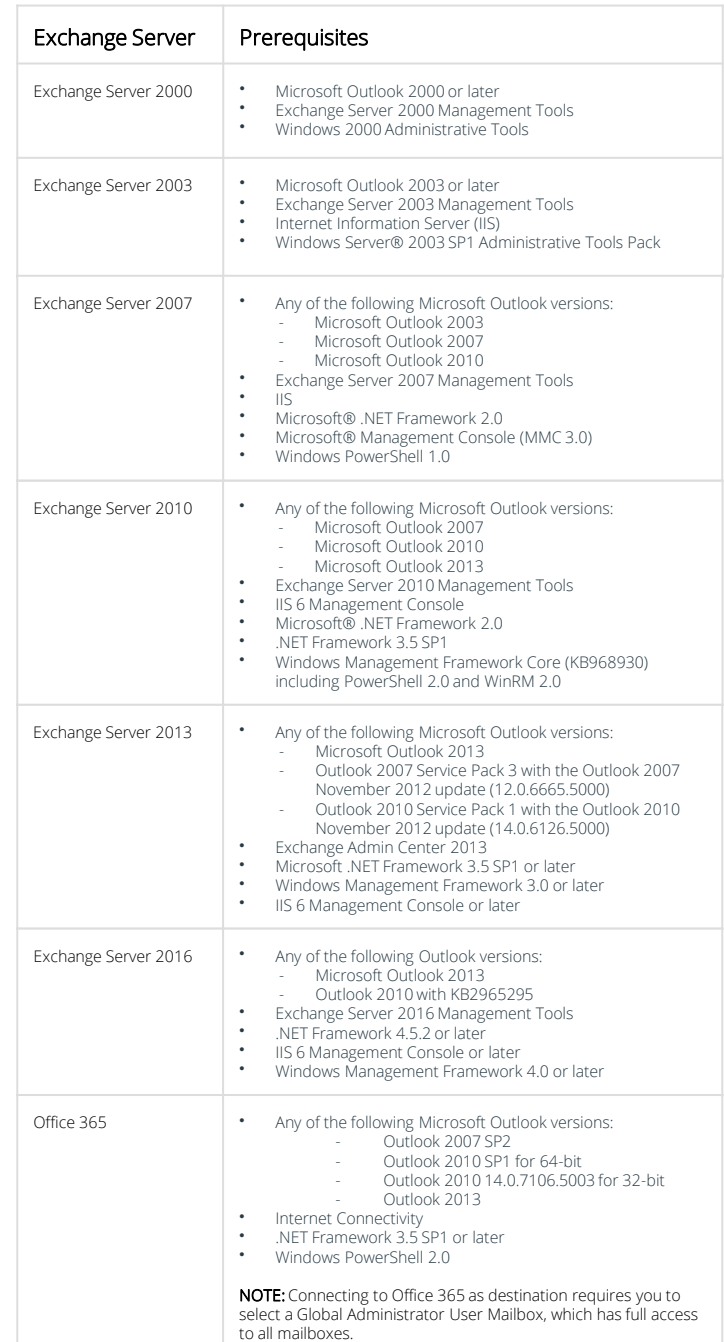

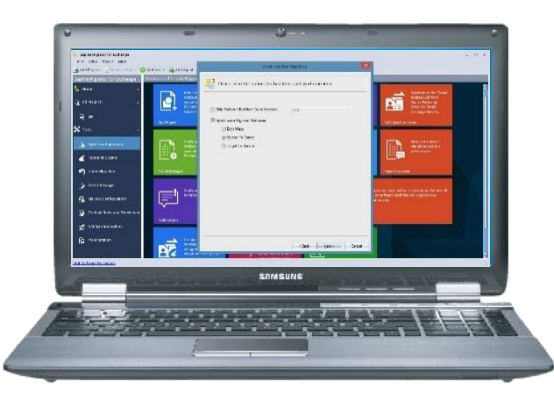